# **Les quatre saisons de l'usage optimal du médicament**

# *Médicament ou patient d'exception ? pas de panique !* Élise Rheault

*M.Stent se présente à l'urgence pour une douleur rétrosternale.Après évaluation,vous diagnostiquez un syndrome coronarien aigu.Vous savez que votre patient devra prendre du clopidogrel (Plavix) pour la prochaine année.Vous rédigez donc votre ordonnance et, horreur !, vous vous rappelez qu'il s'agit d'un médicament d'exception ! Que faites-vous ?*

L EST DE LA RESPONSABILITÉ de la Régie de l'assurance maladie du L EST DE LA RESPONSABILITÉ de la Québec (RAMQ) de gérer le régime public d'assurance médicaments. La couverture de ce régime comprend trois volets (*encadré 1*). Il n'est pas toujours facile pour le médecin en pratique de s'y retrouver et de savoir comment procéder pour que son patient obtienne

**Formation continue** 

#### **Encadré 1**

*Trois volets de la couverture du régime public d'assurance médicaments*

- $\bullet$  Liste régulière des médicaments
- O Médicaments d'exception
- O Mesure du patient d'exception

en avez fait la demande. Sinon, elle est également disponible sur le site Internet de la Régie<sup>1</sup>. Elle contient le détail des produits inscrits sur la liste régulière et sur celle des médicaments d'exception, ainsi que les indications reconnues pour leur paiement (annexe IX). Vous pouvez également consulter les critères d'autorisation d'une demande dans **4**

le remboursement de son ordonnance. Pour les médicaments inscrits sur la liste régulière, un coup d'œil sur la *Liste de médicaments<sup>1</sup>* permet d'obtenir l'information voulue rapidement. Mais que faire lorsque le produit prescrit n'y est pas inscrit ? Est-il couvert sous certaines conditions ?

# *Qu'est-ce que la* **Liste de médicaments ?**

La *Liste de médicaments* est votre outil de référence pour connaître le régime public d'assurance médicaments. Elle est publiée par la RAMQ de façon périodique et vous est transmise en version papier, si vous

*La Dre Élise Rheault, omnipraticienne, est médecinévaluateur à la RAMQ, au Service de l'expertise conseil de la Direction des affaires professionnelles.*

le cadre de la mesure du patient d'exception, à l'annexe XIV. N'hésitez pas à l'utiliser pour savoir quel volet du régime public s'applique à votre patient et ainsi économiser du temps en effectuant les bonnes démarches dès le départ !

# *Que devez-vous savoir à propos des médicaments d'exception ?*

La mesure relative aux médicaments d'exception permet à l'ensemble de la population de se faire rembourser certains médicaments sous certaines indications de paiement. Le ministre de la Santé et des Services sociaux, sur la recommandation du Conseil du médicament<sup>2</sup>, est responsable du choix et de l'inscription des médicaments à la liste régulière et à la liste des médicaments d'exception, ainsi que des indications

**La mesure relative aux médicaments d'exception permet à l'ensemble de la population de se faire rembourser certains médicaments sous certaines indications de paiement.**

**Repère**

**59**

# *Exemple d'une ordonnance codifiée* Nom : Date: **Plavix, 75 mg 1 an** Posologie : 1 comprimé, 1 f.p.j. **CV18** *Dr Heureux, résident R-00000 M. Stent Ce jour* **Hôpital de la Simplicité**

**Figure**

reconnues pour leur paiement<sup>3</sup>. Le remboursement d'un médicament d'exception nécessite l'envoi, par un professionnel de la santé, d'une demande d'autorisation à la RAMQ aux fins d'analyse.

# *Où retrouver les indications de paiement ?*

Le médecin peut consulter la *Liste de médicaments* (version papier ou électronique), qui inclut une section sur les médicaments d'exception et les indications reconnues pour leur paiement. La version électronique<sup>1</sup>, sur le site Internet de la Régie de l'assurance maladie, est mise à jour régulièrement. De plus, si vous êtes abonné aux services en ligne, ces indications sont inscrites sur le formulaire. Une version papier est disponible également et mise à jour périodiquement.

# *Comment obtenir une autorisation pour un médicament d'exception ?*

Il existe plusieurs mécanismes de transmission à la RAMQ d'une demande pour un médicament d'exception (*encadré 2*).

## **Codification (sans formulaire !)**

Pour que les procédures d'autorisation soient allégées pour le prescripteur, plusieurs médicaments d'exception ont été codifiés et sont inscrits dans le répertoire *Codes des médicaments d'exception*. Ce dernier est disponible en version papier ainsi qu'en format PDF ou en version pour ordinateur de poche au *<www.ramq.gouv.qc.ca>*<sup>4</sup> . Cependant, méfiez-vous! Cette liste ne contient que les médicaments pour lesquels vous pouvez utiliser un code pour faire votre demande ! Tous les médicaments d'exception ne s'y trouvent donc pas.

Si vous constatez que l'indication pour laquelle vous vous apprêtez à faire une ordonnance a été codifiée, la demande d'autorisation est alors des plus simples ! Trouvez d'abord le bon code, puis inscrivezle directement sur l'ordonnance que vous rédigerez de la façon habituelle et que vous remettrez à votre patient (*figure*). Le pharmacien exécutant la prescription se chargera de transmettre le code inscrit à la RAMQ lors de la transaction. Le paiement est autorisé, ce qui permet à votre patient d'obtenir immédiatement le médicament dont il a besoin. L'autorisation de paiement est valide pour toute la durée de l'ordonnance, à moins que les indications de paiement ne le permettent pas.

## **Internet**

Vous pouvez également procéder par Internet. En effet, si vous êtes abonné aux services en ligne, le formulaire peut être rempli à l'écran et transmis en ligne. Sinon, vous pouvez consulter et imprimer le formulaire approprié ainsi que ses annexes (demande d'au-

**Si vous constatez que l'indication pour laquelle vous vous apprêtez à faire une ordonnance a été codifiée, la demande d'autorisation est alors des plus simples ! Trouvez d'abord le bon code, puis inscrivez-le directement sur l'ordonnance que vous rédigerez de la façon habituelle et que vous remettrez à votre patient.**

#### **Encadré 2**

## *Moyens de transmission d'une demande d'autorisation d'un médicament d'exception*

- O Codification : inscrire le code sur l'ordonnance (rédigée de la façon habituelle)
- O Services en ligne : <www.ramq.gouv.qc.ca>
- $\bullet$  Formulaire papier (n° 3633): Régie de l'assurance maladie du Québec Service de l'expertise pharmaceutique Case postale 6600 Québec (Québec) G1K 7T3

Télécopieur : À Québec : 418 646-5653 Ailleurs au Québec : 1 866 312-3858

 $\bullet$  Téléphone (exceptionnellement) : Région de Québec : 418 528-7763 Ailleurs au Québec : 1 800 463-7763

torisation de paiement – Médicament d'exception, no 3633) sur le site de la RAMQ,dans la section *Services aux professionnels*. Les annexes, disponibles pour certains médicaments, permettent dès le départ de transmettre toute l'information pertinente à la Régie et d'accélérer ainsi le traitement de votre demande.

#### **Formulaire papier**

Lorsque vous optez pour le formulaire papier, deux choix s'offrent à vous pour le transmettre : le télécopieur ou la poste.

### **Téléphone**

Si le médicament pour lequel vous devez faire une demande est précédé d'une étoile dans la *Liste de médicaments*, vous pouvez exceptionnellement utiliser le téléphone. Seules les demandes relatives à ces médicaments seront traitées en priorité.

## *Qu'est-ce que la mesure du patient d'exception ?*

La mesure du patient d'exception permet l'accès à des médicaments non inscrits à la liste ou ne respectant pas les indications thérapeutiques s'il s'agit d'un médicament d'exception. Cet accès est possible pour certains patients de façon exceptionnelle, selon des cri-

#### **Encadré 3**

# *Médicaments admissibles à la mesure du patient d'exception*

O Produit commercialisé au Canada et portant un DIN (Drug Identification Number) attribué par Santé Canada.

ou

- O Préparation magistrale dont les ingrédients sont commercialisés au Canada
	- ou
- $\bullet$  Préparation stérile faite par un pharmacien pour une administration parentérale ou ophtalmique, à partir de produits pharmaceutiques stériles commercialisés au Canada, dont au moins un n'est pas inscrit sur la Liste de médicaments.

tères d'autorisation établis par règlement<sup>5</sup>. Il ne s'agit donc plus de répondre aux besoins de l'ensemble de la population, mais bien à ceux d'un patient en particulier qui, selon son état global, a besoin d'un médicament qui n'est habituellement pas remboursé.

# *Quels sont les critères d'autorisation ?*

L'autorisation est donnée si la situation du patient répond à certains critères précis. Le médicament demandé doit tout d'abord faire partie d'une des catégories décrites dans l'*encadré 3*.

L'état du patient est ensuite évalué. De façon générale, il doit s'agir d'un problème chronique. La chronicité peut être inhérente à l'affection elle-même, comme dans le cas de la maladie de Crohn, ou être attribuable à la persistance de la maladie ou encore à une survenue saisonnière ou épisodique. Une urticaire attribuable à la chaleur illustre bien cette dernière catégorie.

L'état du patient doit également répondre au critère de gravité énoncé dans le règlement. Il peut s'agir d'un symptôme, d'une maladie ou d'une complication grave qui entraîne une atteinte importante à la santé et le recours à répétition à des services de santé ou encore une hospitalisation en l'absence de traitement. Imaginons un cas d'asthme grave. Si chaque exacerbation n'est pas traitée ou prévenue adéquatement, il est évident que le risque d'hospitalisation ou de consultations à répétition à l'urgence est grand. **ELTE S**<br> **Le Médicin du Québec,** volume and a structure du portion dualit commercialisé au Canada et portant un DIN<br> **Le mesure du portent d'exception**<br> **Le mesure du portent d'exception**<br> **Le mesure du portent d'exceptio** 

Cette atteinte à la santé, physique ou psychologique,

# **Tableau I**

# *Liste des exclusions relatives à la mesure du patient d'exception*

- $\bullet$  Médicaments prescrits pour le traitement de l'infertilité
- $\bullet$  Médicaments prescrits à des fins esthétiques ou cosmétiques
- $\bullet$  Médicaments prescrits pour le traitement de l'alopécie ou de la calvitie
- $\bullet$  Médicaments prescrits pour le traitement du dysfonctionnement érectile
- $\bullet$  Médicaments inscrits pour le traitement de l'obésité
- $\bullet$  Médicaments prescrits pour traiter la cachexie et pour stimuler l'appétit
- **S** Oxygène

doit être déjà présente et limiter gravement les activités ou la qualité de vie de votre patient, comme une sclérose en plaques entraînant des troubles importants de l'équilibre et de la démarche.

S'il s'agit d'une atteinte physique, absente au moment de la demande, deux autres situations peuvent être prises en compte : 1. l'atteinte doit être inévitable selon l'état actuel des connaissances, c'est-à-dire atteinte fonctionnelle importante (*significative*) ou mort du patient. Pensons à une patiente souffrant d'un cancer du sein qui n'a pas encore d'atteintes fonctionnelles importantes, mais qui en aura inévitablement si son cancer n'est pas traité ; et 2. l'atteinte est prévisible à brève échéance. Dans cette situation, l'état de votre patient, de par son évolution ou les complications survenues, aura probablement des répercussions sur ce dernier sur le plan de la morbidité et de la mortalité. Par exemple, l'ostéoporose n'entraîne pas de limitations fonctionnelles tant qu'il n'y a pas de fracture avec séquelles. Par contre, la situation de votre patiente pourrait être telle que le risque de fracture dans son cas est très élevé, augmentant de façon probable son risque de morbidité.

Enfin, pour que votre demande soit admissible dans le cadre de la mesure du patient d'exception, elle doit répondre à un quatrième critère, celui du dernier recours. La demande satisfait le critère lorsque aucun autre traitement pharmacologique inscrit sur la liste ni aucun traitement médical dont le coût est assumé en vertu de la *Loi sur l'assurance maladie* ne peuvent être envisagés, parce qu'ils sont contre-indiqués, « non tolérés de façon significative » ou inefficaces en raison de l'état global de votre patient.

Un refus de paiement d'une de vos demandes d'autorisation en raison des critères de gravité ou du dernier recours ne constitue pas un jugement de votre appréciation médicale quant à la gravité de l'état de votre patient ou à vos choix thérapeutiques, mais plutôt de l'interprétation que fait la RAMQ de leur concordance avec le règlement.

# *Exceptions à la mesure*

Certaines exceptions sont prévues à la mesure. Ainsi, les infections aiguës n'ont pas à répondre au critère de chronicité pour être admissibles à la mesure. Les autres critères doivent cependant être respectés. Les soins palliatifs ambulatoires en phase terminale, quant à eux, n'ont pas à respecter les critères de gravité ou de chronicité et peuvent également faire l'objet d'une évaluation.

## *Exclusions à la mesure*

Certaines exclusions sont également prévues. Bien qu'elles répondent ou non aux critères de la mesure, elles ne peuvent faire l'objet d'une autorisation. Le *tableau I* en dresse la liste.

En résumé, de façon générale pour la mesure du patient d'exception, votre demande doit satisfaire à quatre critères pour permettre l'accès au remboursement du médicament : le produit doit être admissible, l'état du patient doit être chronique et grave et il doit s'agir du traitement de dernier recours pour votre patient.

**Pour la mesure du patient d'exception, votre demande doit satisfaire à quatre critères pour permettre l'accès au remboursement du médicament : le produit doit être admissible, l'état du patient doit être chronique et grave et il doit s'agir du traitement de dernier recours pour votre patient.**

#### **Tableau II**

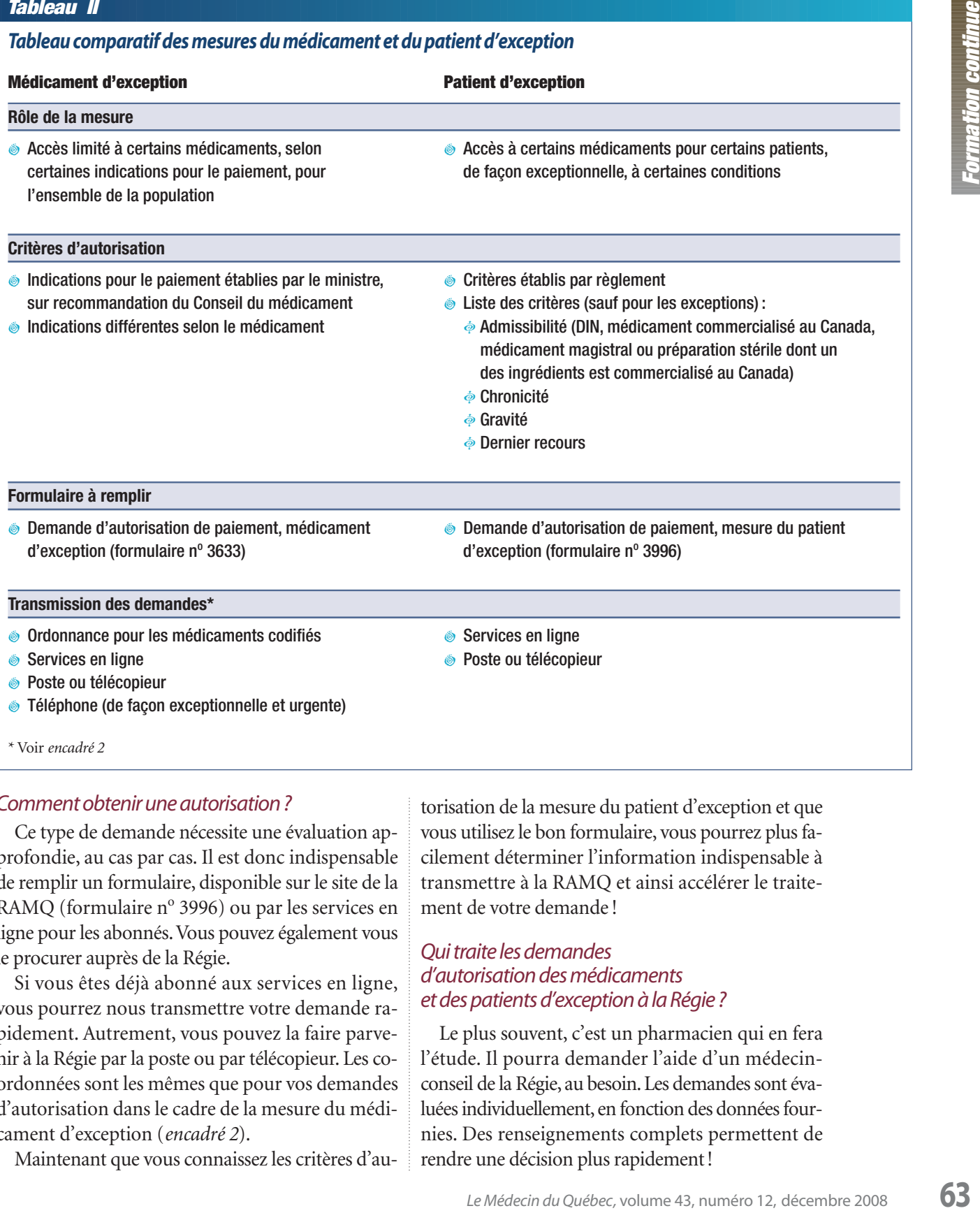

## *Comment obtenir une autorisation ?*

Ce type de demande nécessite une évaluation approfondie, au cas par cas. Il est donc indispensable de remplir un formulaire, disponible sur le site de la RAMQ (formulaire nº 3996) ou par les services en ligne pour les abonnés.Vous pouvez également vous le procurer auprès de la Régie.

Si vous êtes déjà abonné aux services en ligne, vous pourrez nous transmettre votre demande rapidement. Autrement, vous pouvez la faire parvenir à la Régie par la poste ou par télécopieur. Les coordonnées sont les mêmes que pour vos demandes d'autorisation dans le cadre de la mesure du médicament d'exception (*encadré 2*).

Maintenant que vous connaissez les critères d'au-

torisation de la mesure du patient d'exception et que vous utilisez le bon formulaire, vous pourrez plus facilement déterminer l'information indispensable à transmettre à la RAMQ et ainsi accélérer le traitement de votre demande !

# *Qui traite les demandes d'autorisation des médicaments et des patients d'exception à la Régie ?*

Le plus souvent, c'est un pharmacien qui en fera l'étude. Il pourra demander l'aide d'un médecinconseil de la Régie, au besoin. Les demandes sont évaluées individuellement, en fonction des données fournies. Des renseignements complets permettent de rendre une décision plus rapidement !

Nous avons défini le rôle de chaque mesure (patient et médicament d'exception) permettant le remboursement des médicaments que vous prescrivez à vos patients quotidiennement. Le but et les critères d'autorisation de ces mesures ne sont pas les mêmes afin de répondre aux besoins différents de chaque assuré. Le *tableau II* révise les particularités de chaque mesure.

### *Retour au cas de M.Stent*

*Vous avez consulté votre registre intitulé : Codes des médicaments d'exception et constaté avec plaisir que l'indication pour laquelle vous prescrivez du clopidogrel (Plavix) à M. Stent s'y trouve. Vous lui remettez donc une ordonnance contenant le bon code, et hop ! le tour est joué. M. Stent obtient son ordonnance à temps pour son retour à la maison.* 9

**Date de réception :** 6 juin 2008 **Date d'acceptation :** 25 juin 2008

**Mots clés :** RAMQ, assurance médicaments, mécanisme de remboursement

La Dre Élise Rheault n'a signalé aucun intérêt conflictuel.

# *Bibliographie*

- 1. RAMQ.*Liste de médicaments.* Gouvernement du Québec ; 2002. Site Internet:*[www.ramq.gouv.qc.ca/fr/professionnels/listmed/lm\\_tdmf.shtml](www.ramq.gouv.qc.ca/fr/professionnels/listmed/lm_tdmf.shtml)* (Date de consultation : le 6 juin 2008).
- 2. Conseil du médicament. *Mission et fonctions.* Gouvernement du Québec ; 2007. Site Internet : *[www.cdm.gouv.qc.ca/site/fr\\_le\\_conseil.](www.cdm.gouv.qc.ca/site/fr_le_conseil.phtml) [phtml](www.cdm.gouv.qc.ca/site/fr_le_conseil.phtml)*(Date de consultation : le 6 juin 2008).

#### **Summary**

**Exception patient or exception drug? Do not panic!** The Act Respecting Prescription Drug Insurance includes two distinct measures administered by the *Régie de l'assurance maladie du Québec*, allowing access to some drugs not included in the regular section of the List of Medications. Exception drugs measure permits limited access to some medications for the whole population, under some recognized indications for payment. In order to facilitate physician's task, a coding system of the indications for payment has been put in place for some of these drugs. Exception patient measure allows access on an exceptional basis to some medication for some patients, for the treatment of a serious and chronic medical condition, when the medication represents a last resort. Information and contact details are provided to help doctors in their tasks and accelerate treatment of their requests.

**Keywords:** RAMQ, prescription drug insurance, refund mechanism

- 3. Québec. *Loi sur l'assurance médicaments.* L.R.Q., chapitre A-29.01. Québec : Éditeur officiel du Québec ; 1996. Article 60.
- 4. RAMQ. *Codes des médicaments d'exception.* Gouvernement du Québec; 2002. Site Internet : *[www.ramq.gouv.qc.ca/fr/professionnels/](http://www.ramq.gouv.qc.ca/fr/professionnels/codes_medicaments_exception/codes_medicaments_exception.shtml) [codes\\_medicaments\\_exception/codes\\_medicaments\\_exception.shtml](http://www.ramq.gouv.qc.ca/fr/professionnels/codes_medicaments_exception/codes_medicaments_exception.shtml)* (Date de consultation : le 6 juin 2008).
- 5. Annexe XIV,article 6 de la liste des médicaments.Dans:*Liste de médicaments.* Bibliothèque et Archives nationales du Québec ; février 2008. Annexe XIV-1 à 5.